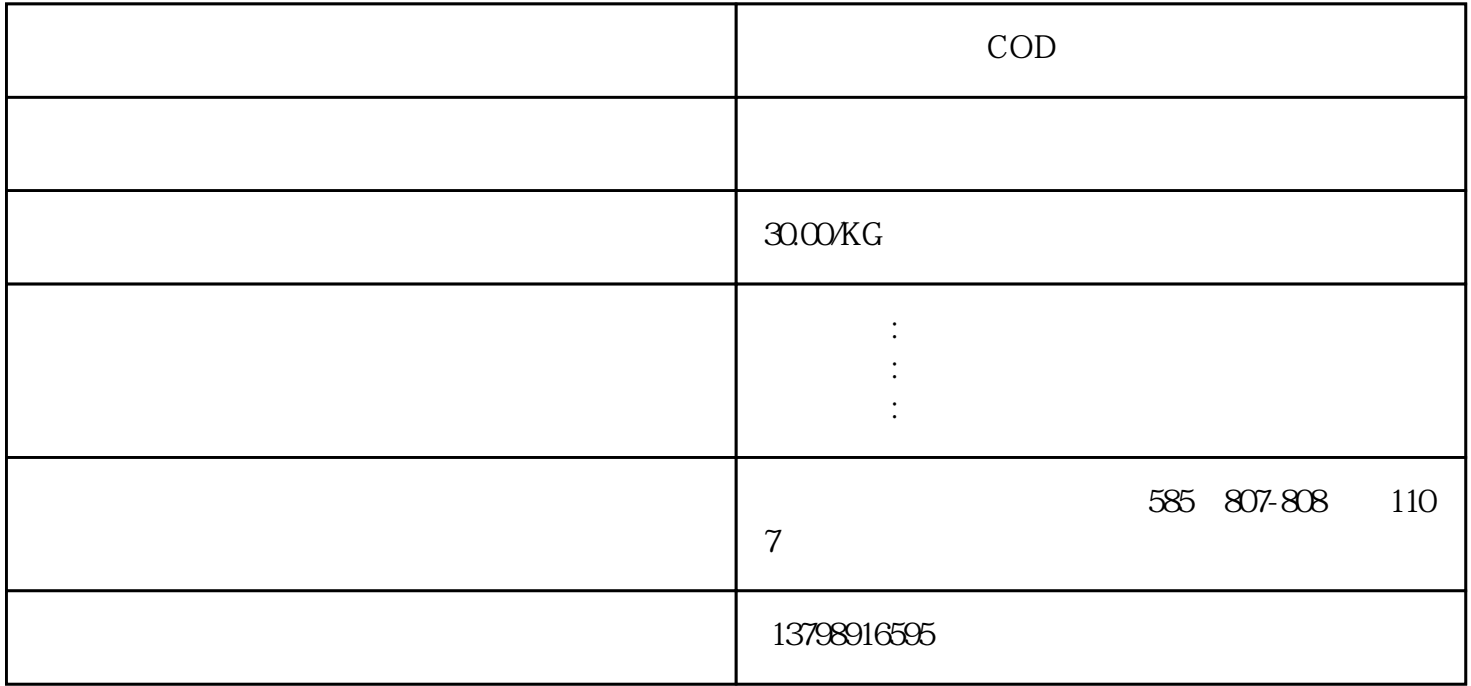

 $\text{N}\text{E}$ 

(CATA) IATA WCA

 $500$ 

 $2000$ 

 $EDI$ 

 $\alpha$  we have  $\alpha$ 

 $\omega$ 15

 $1600 \qquad \qquad 900$ 

 $\overline{\mathcal{A}}$ 

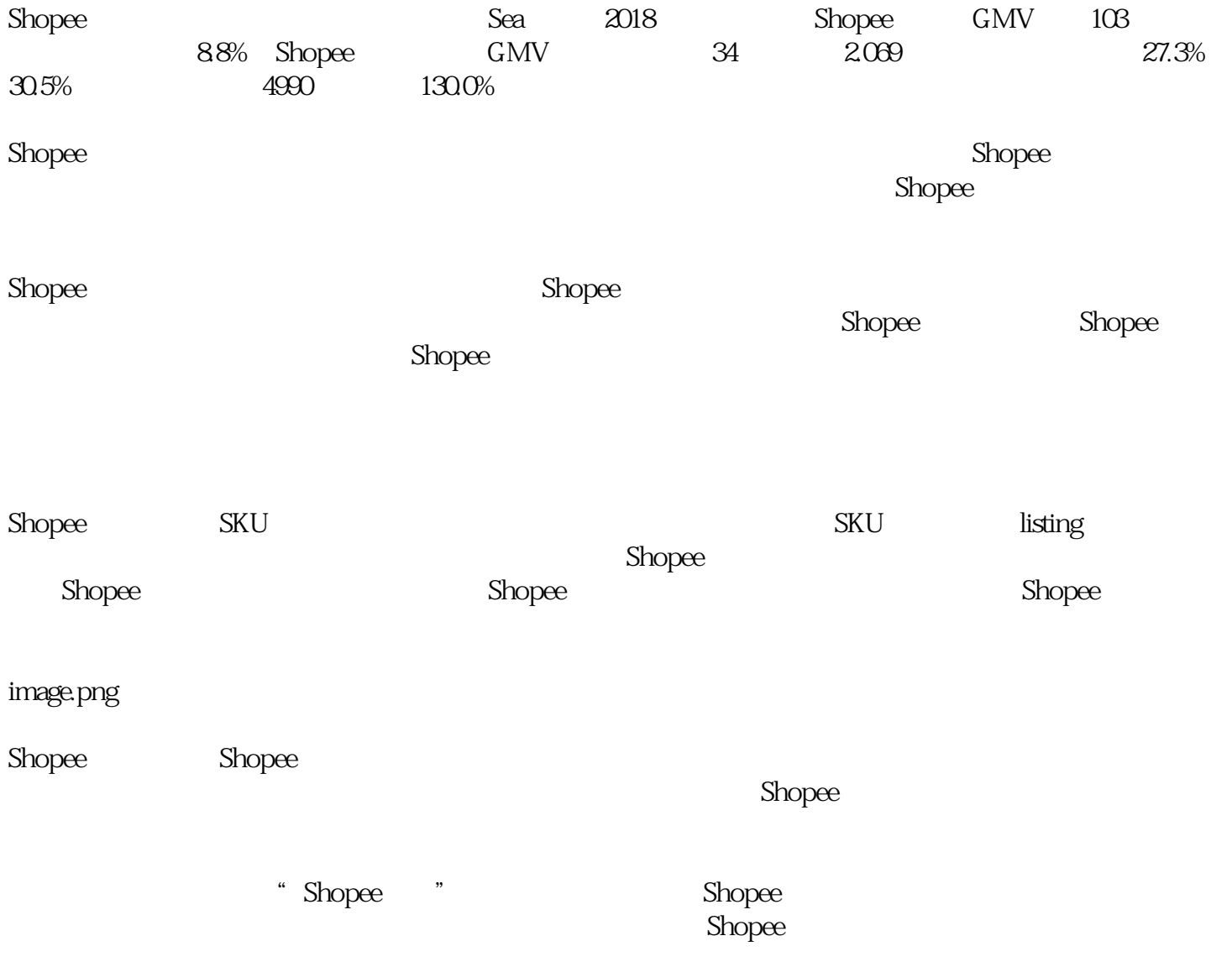